## **I N F O P R O D U I T**

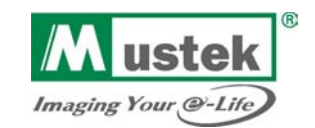

## Be@rPaw 2448TA Plus

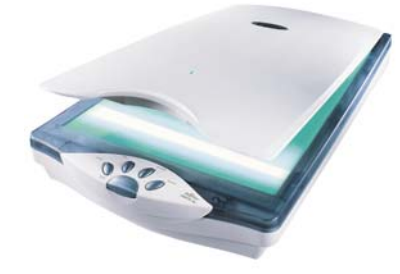

Document non contractuel

Ocument non contractuel

## **Spécification**

- ¾ **Scanner couleur à plat multifonction (single-pass)**
- ¾ **Cinq touches sur le design patte d'ours (Bearpaw) pour une facilité accrue des fonctions scan, copie, télécopie, envoi d'E-mail et appel du software.**
- ¾ **Adapteur transparent intégré pour les documents positifs et négatifs**
- ¾ **Design compact**
- ¾ **Bouquet de softwares innovateurs pour retravailler les documents et images** 
	- o **Scanner plusieurs photos simultanément et les retravailler de manière individuelle**
	- o **Scanner plusieurs documents simultanément et les envoyer ensemble ou séparément par fax**
	- o **Retravailler les couleurs des anciennes photos**
	- o **Scanner et fusionner de 2 à 4 photos différentes**
	- o **Création de photo album digital**
	- o **Création de montage photo sur CD pour visionner sur l'écran de télévision**
- ¾ **Full Speed USB 2.0**

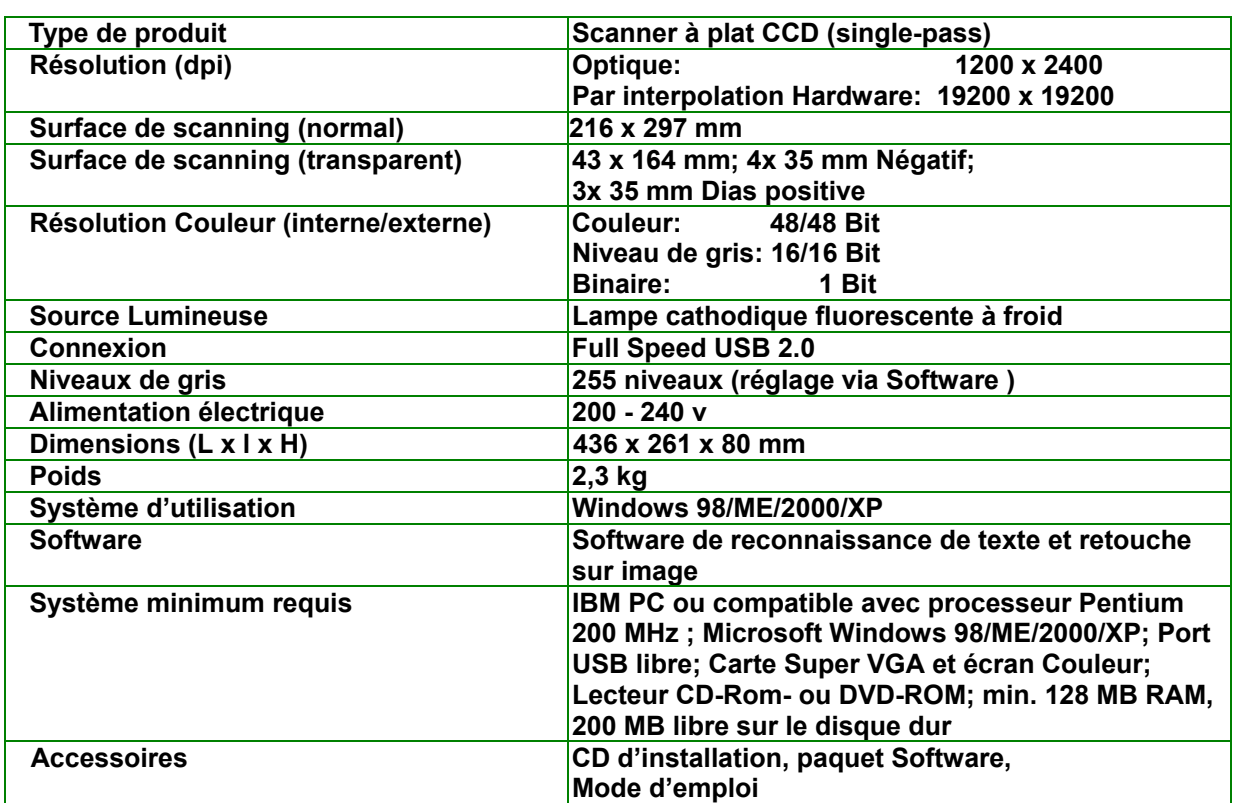

## Données Techniques

**Mustek Optic-Computer & Communication International GmbH Hansemannstr. 63, D-41468 Neuss Tel.: +49 (0)2131 1626-0 Fax: +49 (0)2131 103830 www.mustek-europe.com**